**and CANG ANGEL AND ACTEURS PUBLICS** 

## **ATEXO Local Trust MP**

Note d'information sur les données essentielles

11/01/2024

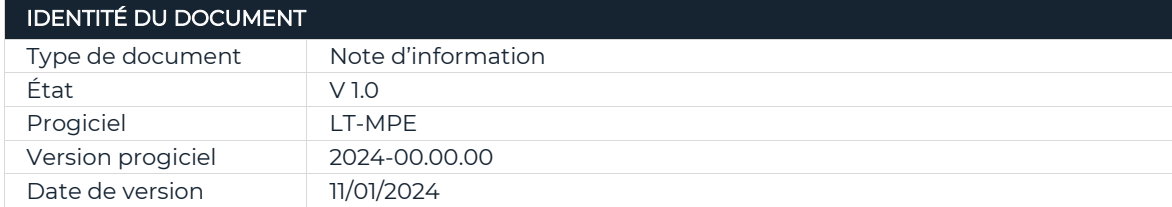

ATEXO LT-MPE 1.0 11/01/2024

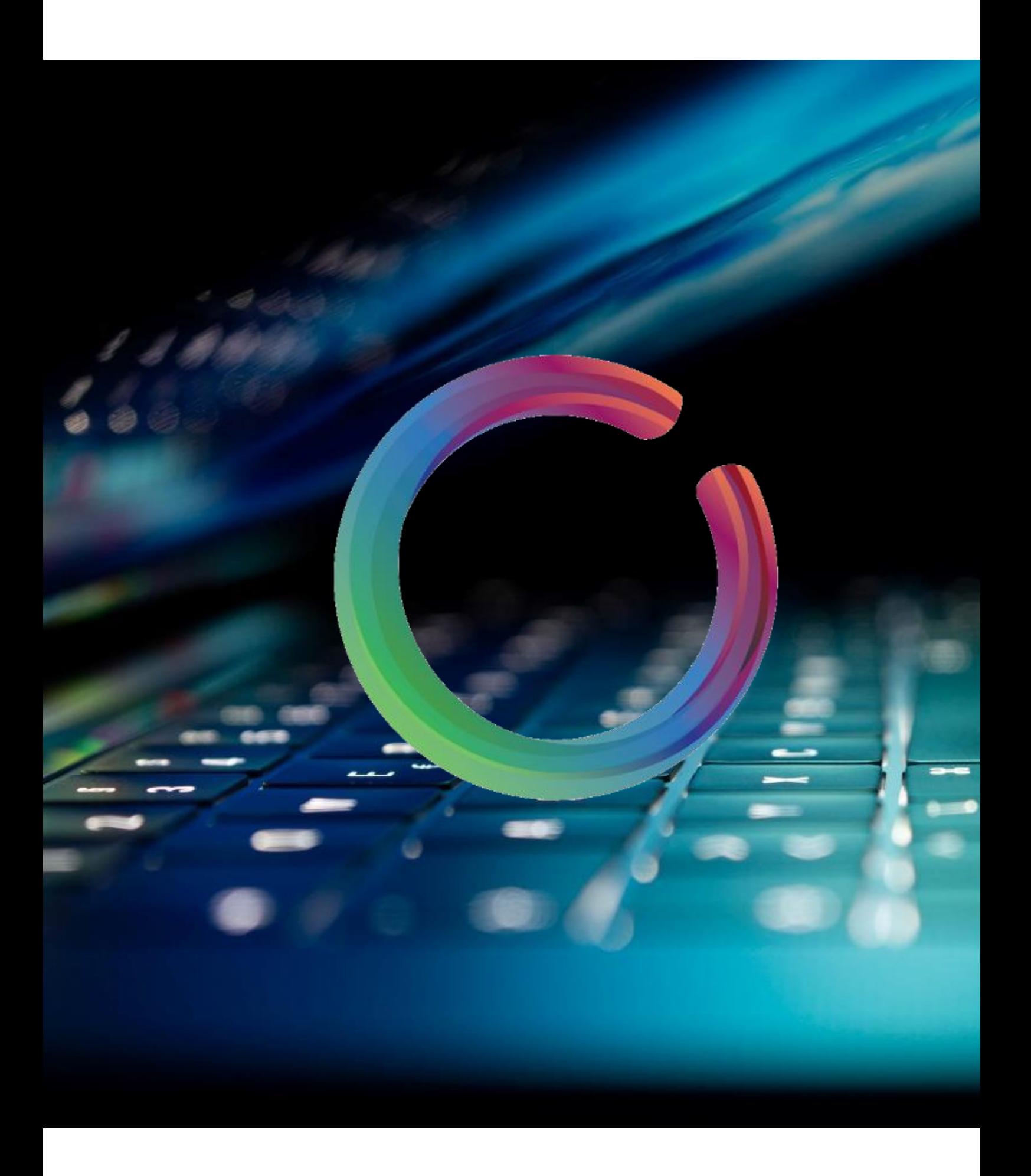

## SOMMAIRE

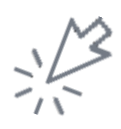

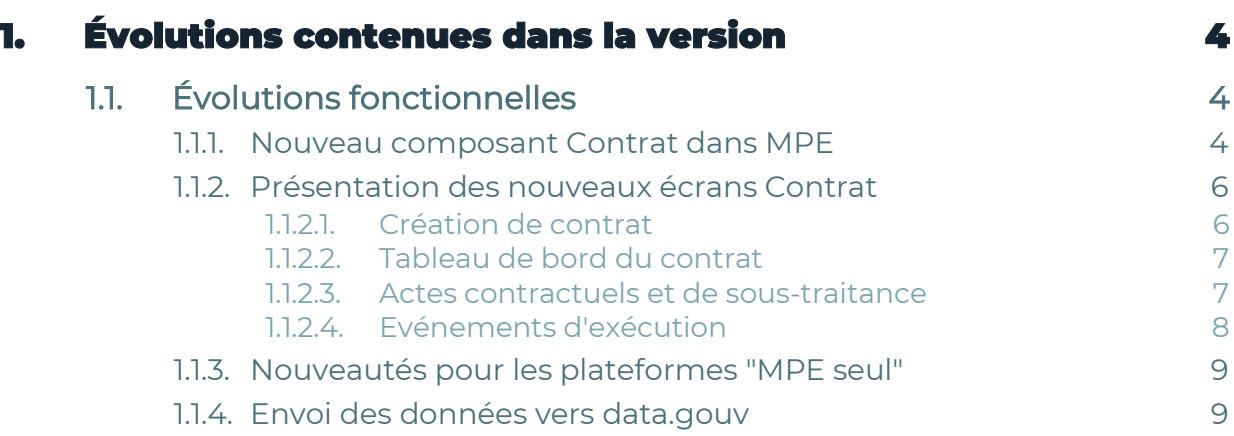

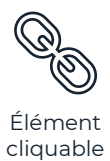

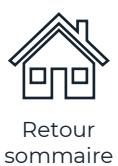

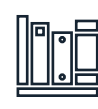

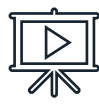

sommaire Annexes Vidéo en ligne

## <span id="page-4-0"></span>1. Évolutions contenues dans la version

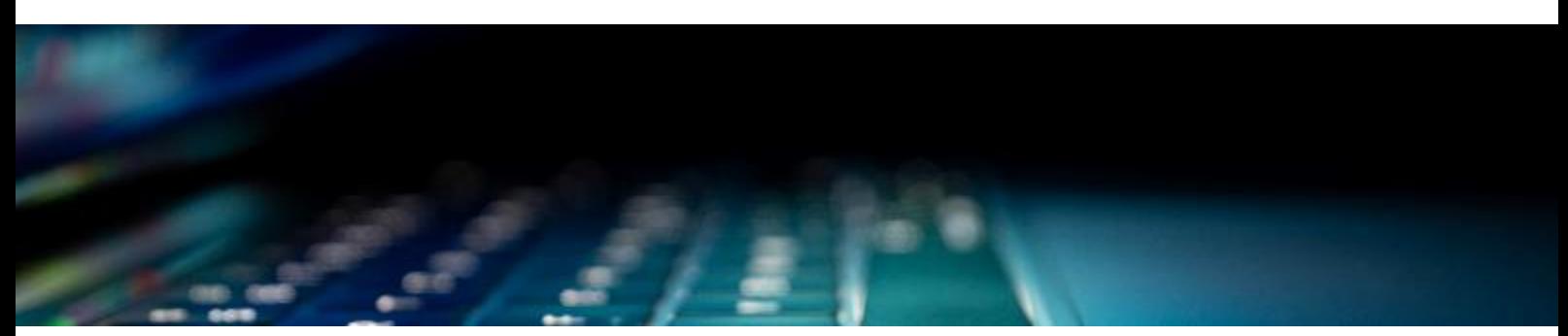

## <span id="page-4-1"></span>1.1. Évolutions fonctionnelles

<span id="page-4-2"></span>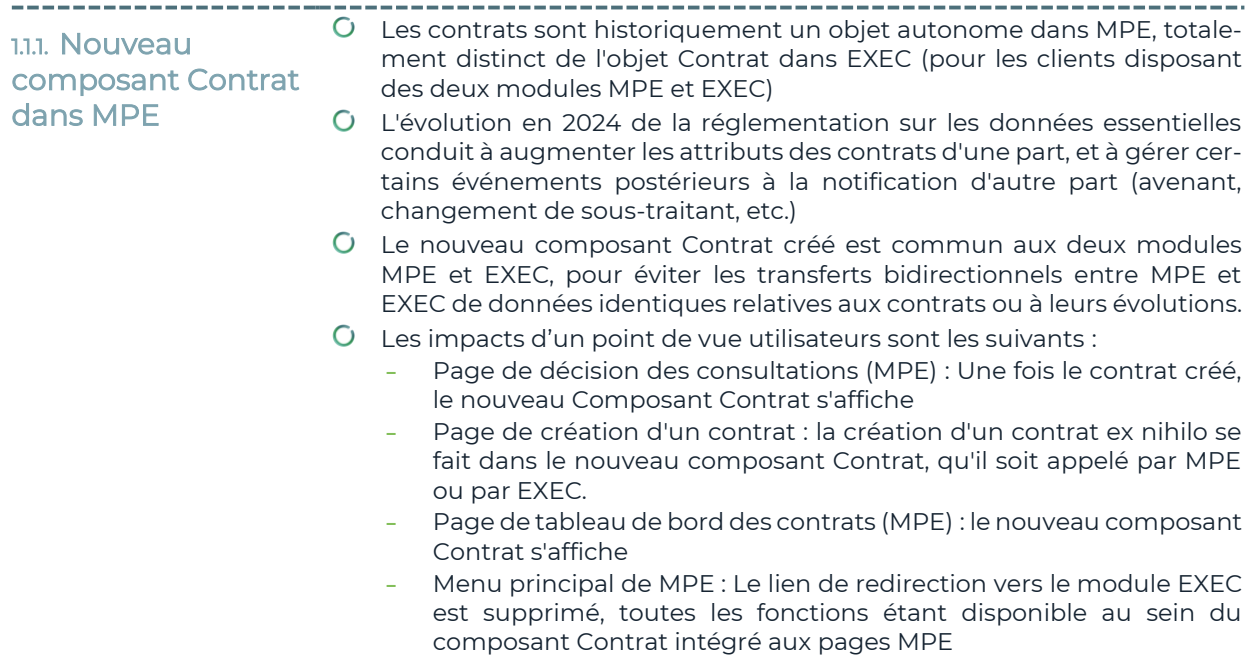

Vue du composant Contrat intégré dans MPE :

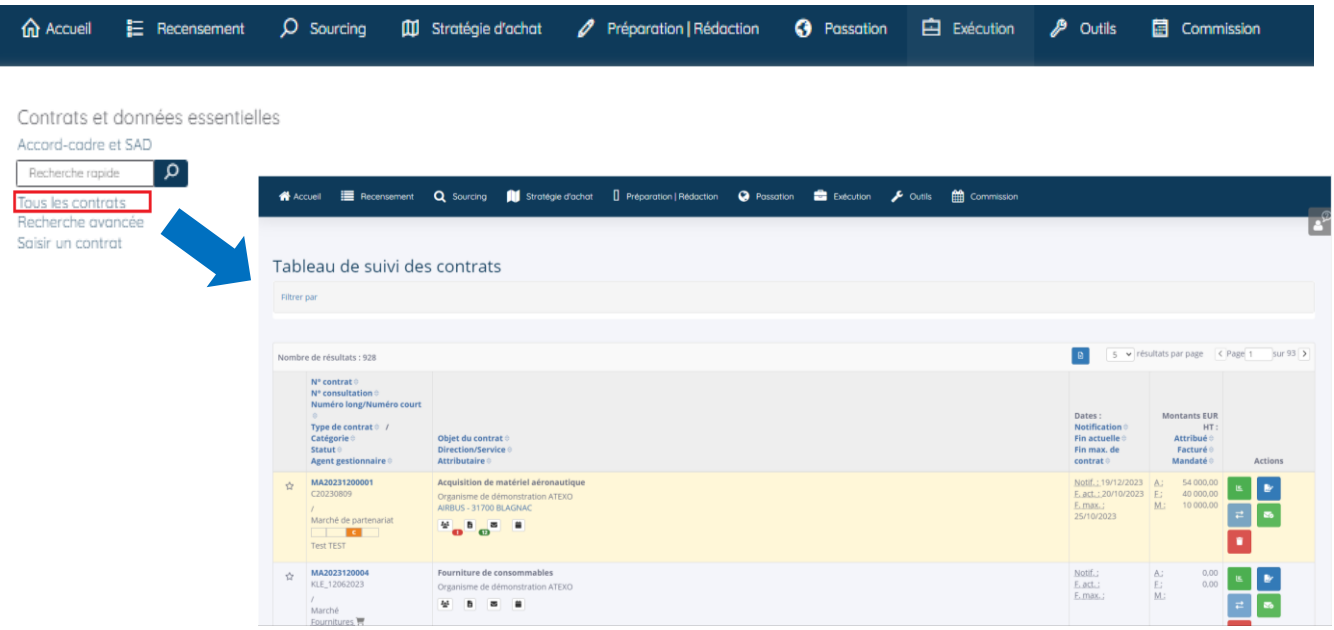

- Les fonctions actuellement présentes dans MPE sont déportées dans le composant Contrat intégré à la page MPE :
	- **-** Suppression / modification de contrat
	- **-** Création des suites (marchés subséquents et spécificiques)
	- **-** Renseigner la notification

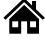

<span id="page-6-0"></span>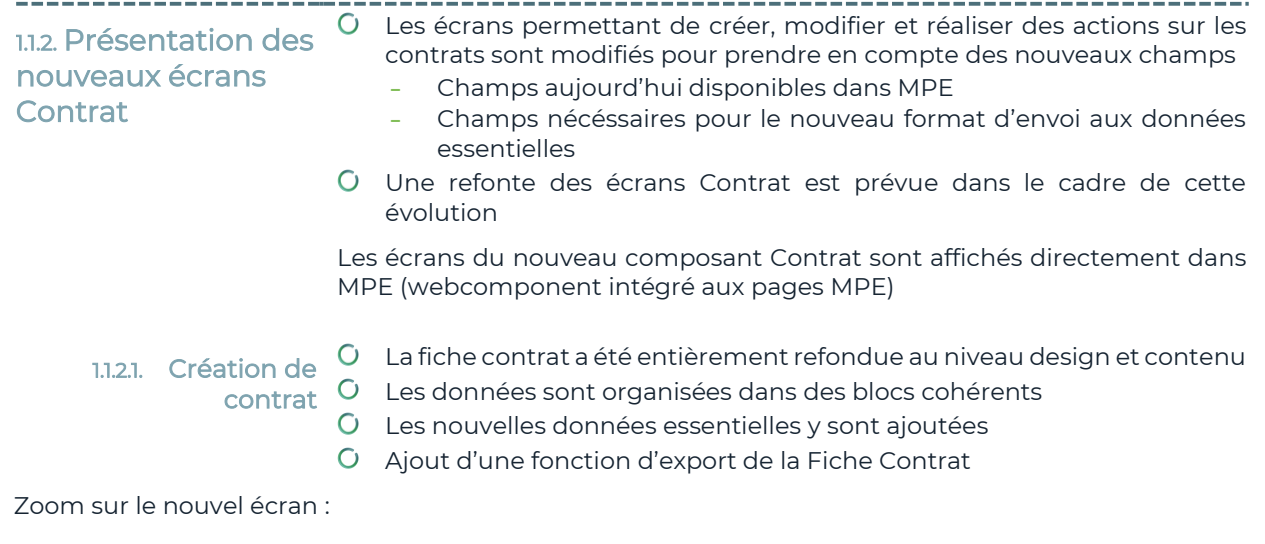

<span id="page-6-1"></span>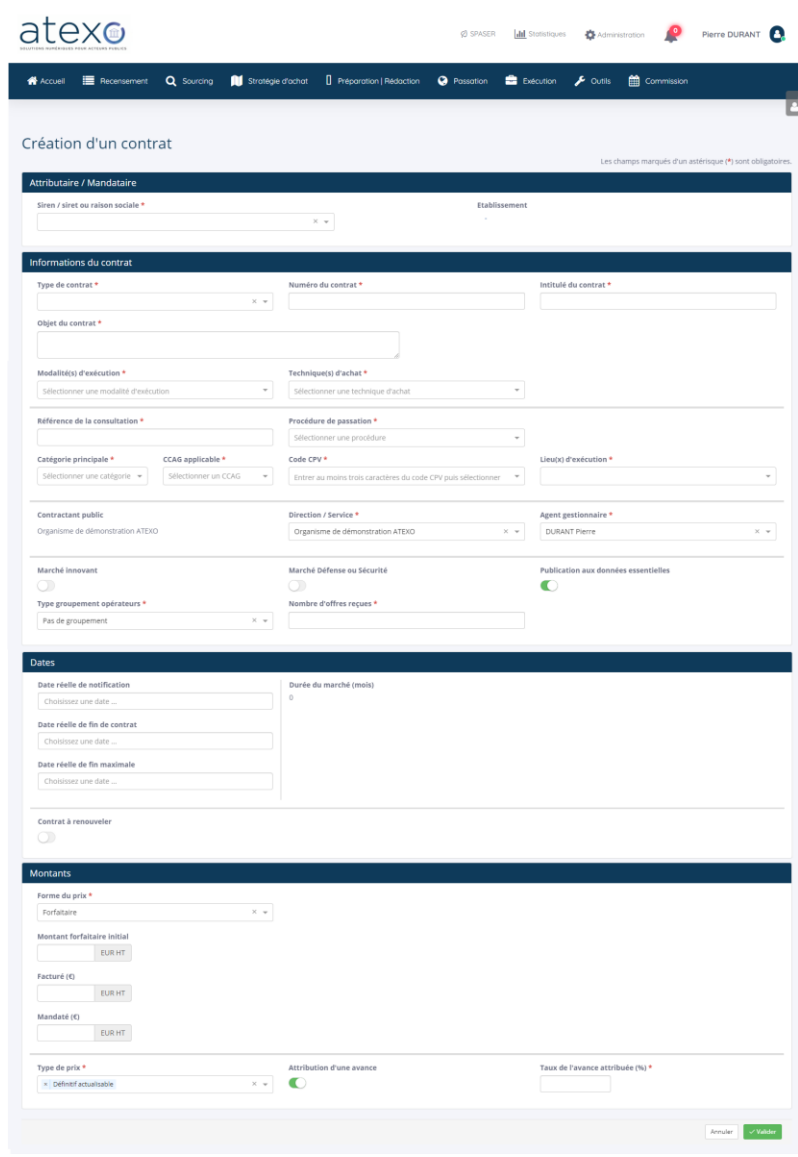

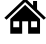

- du contrat
- <span id="page-7-0"></span>1.1.2.2. Tableau de bord  $\,$   $\rm O$   $\,$  Pour les clients "MPE seul", les fonctionnalités de suivi des contrats sont conservées.
	- Pour les clients "MPE + EXEC", les fonctionnalités de suivi et de gestion des contrats sont plus nombreuses
	- La capture d'écran ci-dessous illustre les fonctions disponibles avec un code couleur
		- **-** En vert les fonctions accessibles pour tous
			- **-** En rouge les fonctions accessibles uniquement avec EXEC
		- **-** NB : Pour les clients disposant du module EXEC, toutes les fonctions sont disponibles dans leur intégralité

Zoom sur le tableau de bord du contrat :

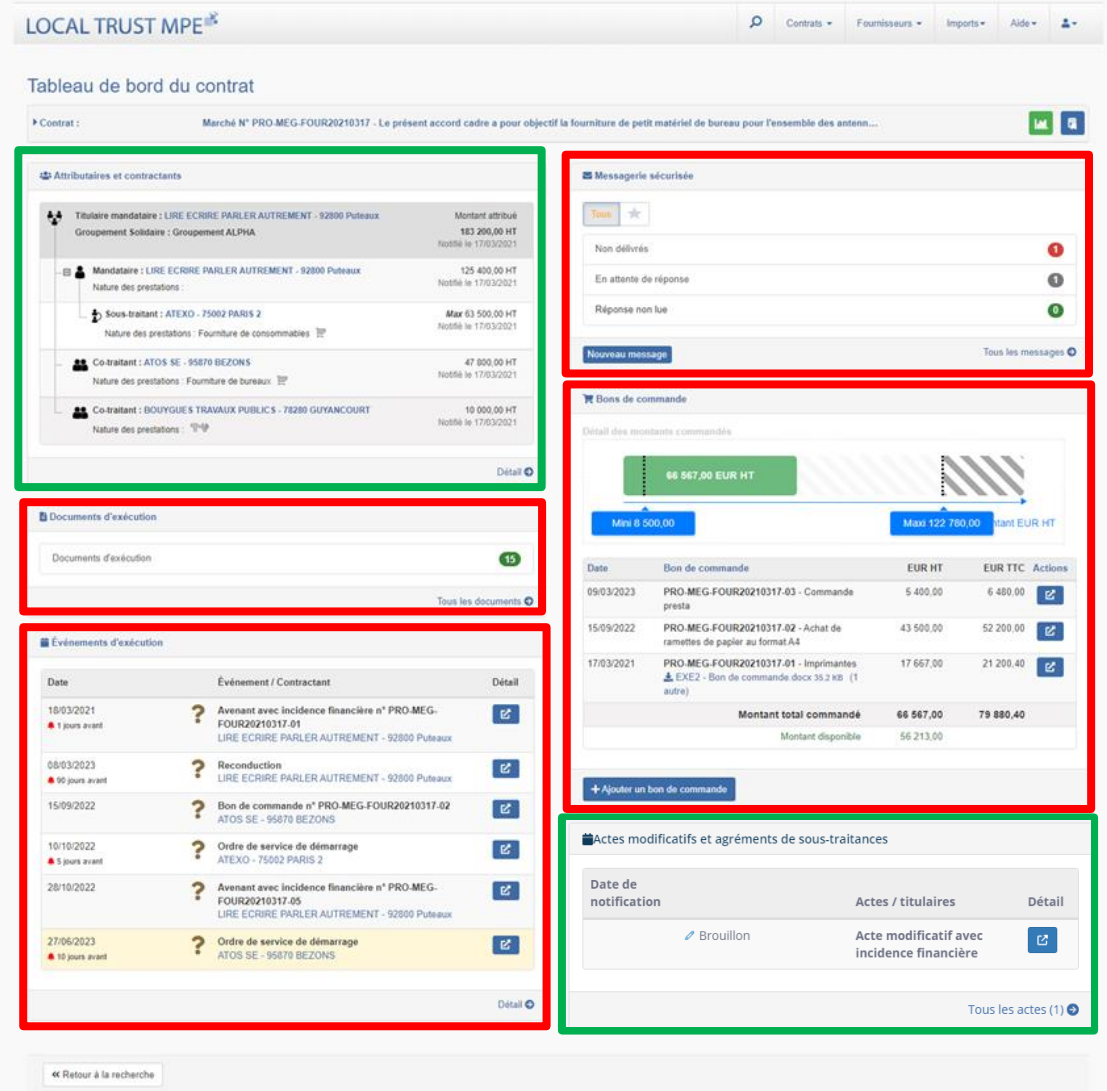

<span id="page-7-1"></span>contractuels et de

- 1.1.2.3. Actes Les actes contractuels et de sous-traitance permettent de modifier un contrat notifié (avenant) ou l'organisation des sous-traitants
- sous-traitance L'accès à la gestion des actes contractuels et de sous-traitance est disponible après la notification du contrat
	- Pour les plateformes « MPE seul », l'accès aux actes contractuels est disponible afin de permettre l'envoi des informations nécessaires aux Données essentielles

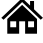

Pour les plateformes « MPE seul », cette rubrique gère les seules informations nécessaires à l'envoi aux Données essentielles (pas de PJ notamment)

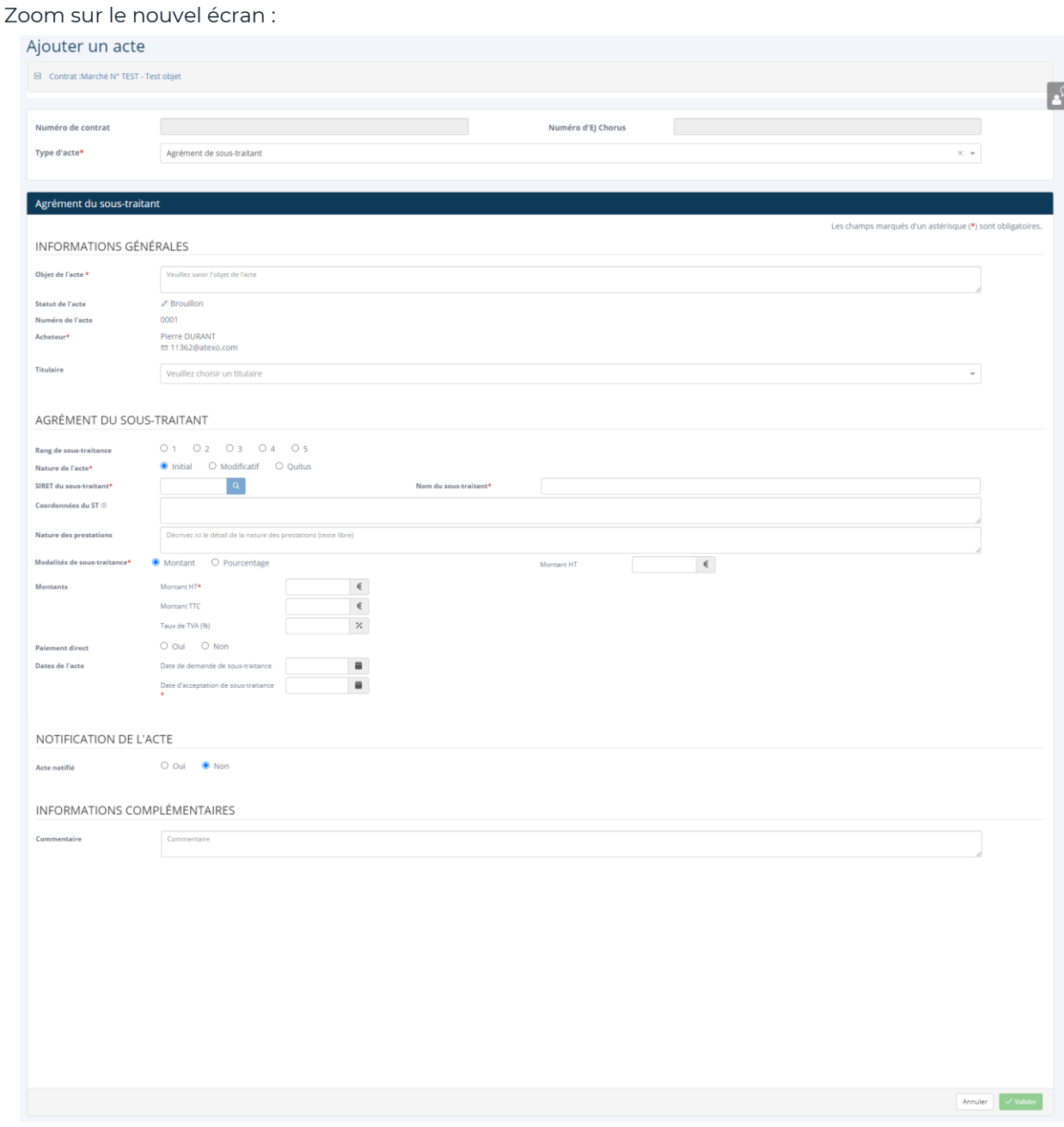

<span id="page-8-0"></span>d'exécution

1.1.2.4. Evénements Les événements d'éxécution (émission d'un Ordre de service, affermissement d'une tranche, etc.) sont disonibles uniquement dans le module EXEC.

Ces évenements peuvent contenir des pièces jointes.

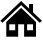

<span id="page-9-0"></span>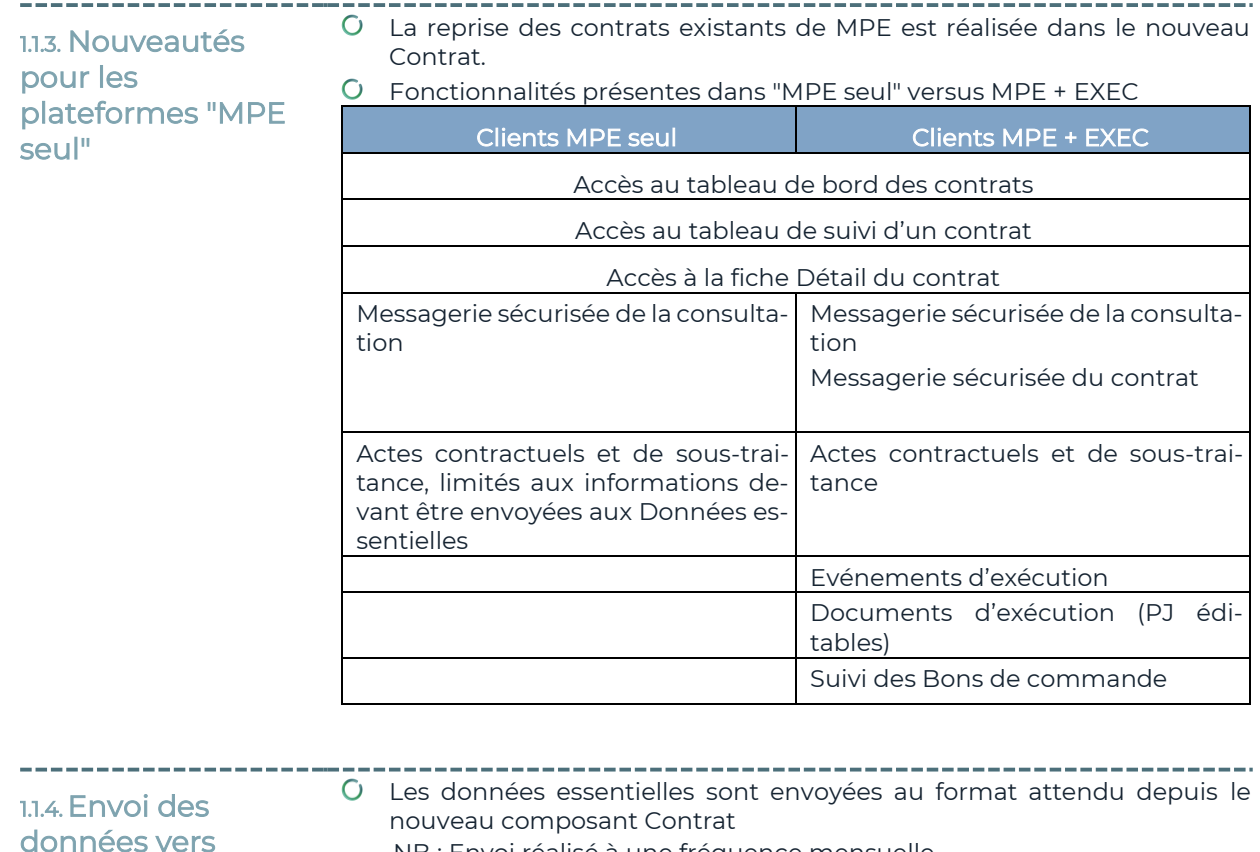

<span id="page-9-1"></span>données vers data.gouv

NB : Envoi réalisé à une fréquence mensuelle.

Le statut d'envoi peut être suivi dans la fiche Contrat et dans le tableau de bord du contrat

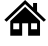

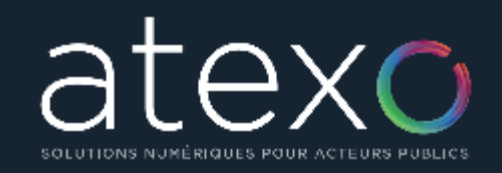

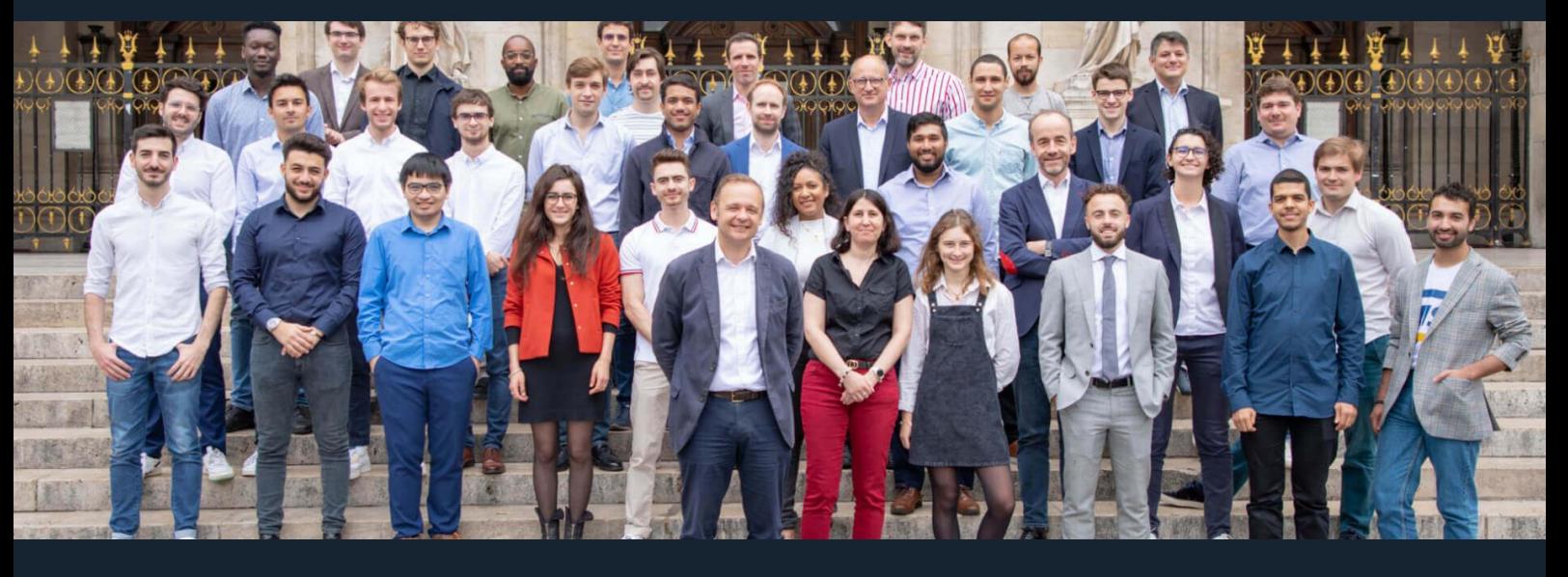

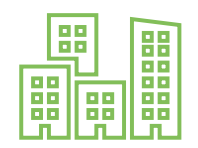

+ de 200 Grands comptes publics (Etats, régions...)

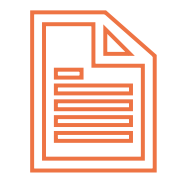

+ de 100 000 **Consultations** publiées en ligne

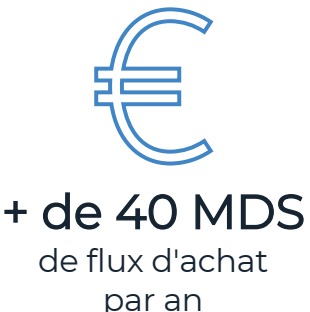

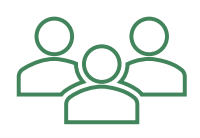

+ de 50 000 acheteurs publics

Des expertises métiers solides, combinées à un état d'esprit de créativité et de réactivité pour vous proposer des solutions adaptées à vos différents enjeux